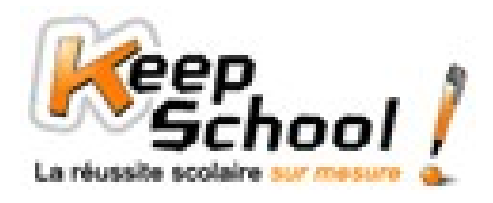

# **Opérations sur les puissances**

### *1. Opérations sur les puissances de nombres*

#### **Rappels sur les formules**

Soit a un nombre relatif et n une puissance (ou un exposant). a<sup>n</sup> correspond à a multiplié n fois par lui-même. a <sup>n</sup> = a x a x a x … x a

n fois

Pour tout a  $et b \neq 0$ :

- $a^n \times a^m = a^{n+m}$
- $(a^n)^m = a^{n \times m}$
- $\bullet$   $\frac{a}{a^m}$ *n a*  $\frac{a^n}{a^n}$  = a<sup>n - m</sup>
- $\left(\frac{b}{b}\right)$ *a*  $)^{n} = \frac{a}{b^{n}}$ *n b a*
- $a^{-n} = \frac{1}{a^n}$ 1
- $a^0 = 1$
- $a^1 = a$

#### **Exemples de calculs**

\n- ▶ A = 
$$
(-2)^3 + (-3)^5 + (+1)^{12} + (-2)^9 + (-2)^4 + (-3)^{10} + (-2)^4 + (+1)^1
$$
\n- On ne peut additionner que les nombres qui sont identiques, donc on les regroupe : A =  $(-2)^3 + (-2)^9 + (-2)^4 + (-2)^4 + (-3)^5 + (-3)^{10} + (+1)^{12} + (+1)^1$
\n- As =  $(-2)^{3 + (9) + 4 + (4)} + (-3)^{5 + (10)} + (+1)^{12 + (1)}$
\n- As =  $(-2)^{6} + (-3)^{5} + (+1)^{11}$
\n- As =  $\frac{(-3)^2 \times (-2)^{10} \times (-3)^{-9} \times (-3)^3}{(-2)^{12} \times (-3)^5}$
\n

Pour faciliter le calcul, on va regrouper chaque nombre identique sur une même fraction.

$$
B = \frac{(-3)^2 \times (-3)^{-9} \times (-3)^3}{(-3)^5} \times \frac{(-2)^{10}}{(-2)^{12}}
$$
  
\n
$$
B = \frac{(-3)^{2 + (-9) + 3}}{(-3)^5} \times (-2)^{10 - 12}
$$
  
\n
$$
B = \frac{(-3)^{-4}}{(-3)^5} \times (-2)^{-2}
$$
  
\n
$$
B = (-3)^{-4 - 5} \times (-2)^{-2}
$$
  
\n
$$
B = (-3)^{-9} \times (-2)^{-2}
$$

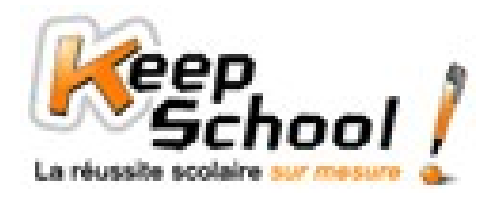

## *2. Opérations sur les puissances de 10*

**Rappels sur les formules**

- $10^n \times 10^m = 10^{n+m}$
- $(10^n)^m = 10^{n \times m}$
- $\bullet \quad \frac{16}{10^m}$ *n* 10  $\frac{10^n}{10^m} = 10^{n-m}$

$$
\bullet \quad 10^{-n} = \frac{1}{10^n}
$$

- $10^0 = 1$
- $10^1 = 10$

**Exemples de calculs**

$$
C = \frac{2 \times 10^5 \times 4 \times 5 \times 10^{-2} \times 10^4}{10^{12} \times 20 \times 10^{-4}}
$$

Pour faciliter les calculs, on regroupe tous les nombres et chiffres sur une fraction et toutes les puissances de 10 sur une autre fraction.

$$
C = \frac{2 \times 4 \times 5}{20} \times \frac{10^5 \times 10^{-2} \times 10^4}{10^{12} \times 10^{-4}}
$$
  
\n
$$
C = \frac{40}{20} \times \frac{10^{5+(-2)+4}}{10^{12+(-4)}}
$$
  
\n
$$
C = 2 \times \frac{10^7}{10^8}
$$
  
\n
$$
C = 2 \times 10^{-7-8}
$$
  
\n
$$
C = 2 \times 10^{-1} \rightarrow C = 0,2
$$